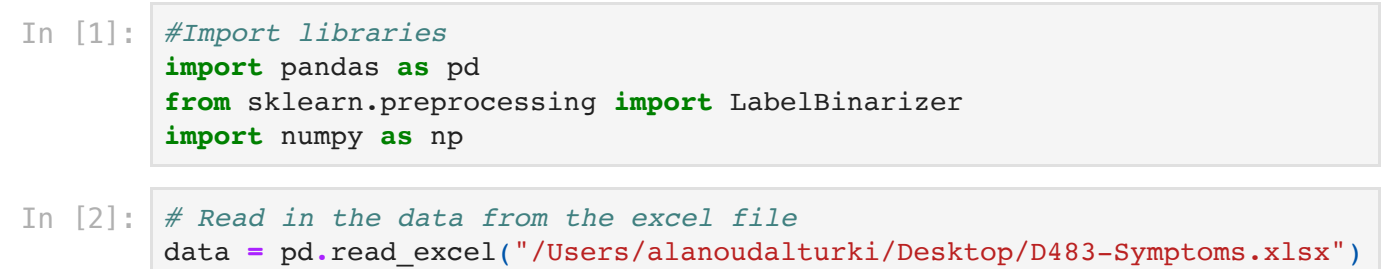

```
In [3]: data.head(3)
```
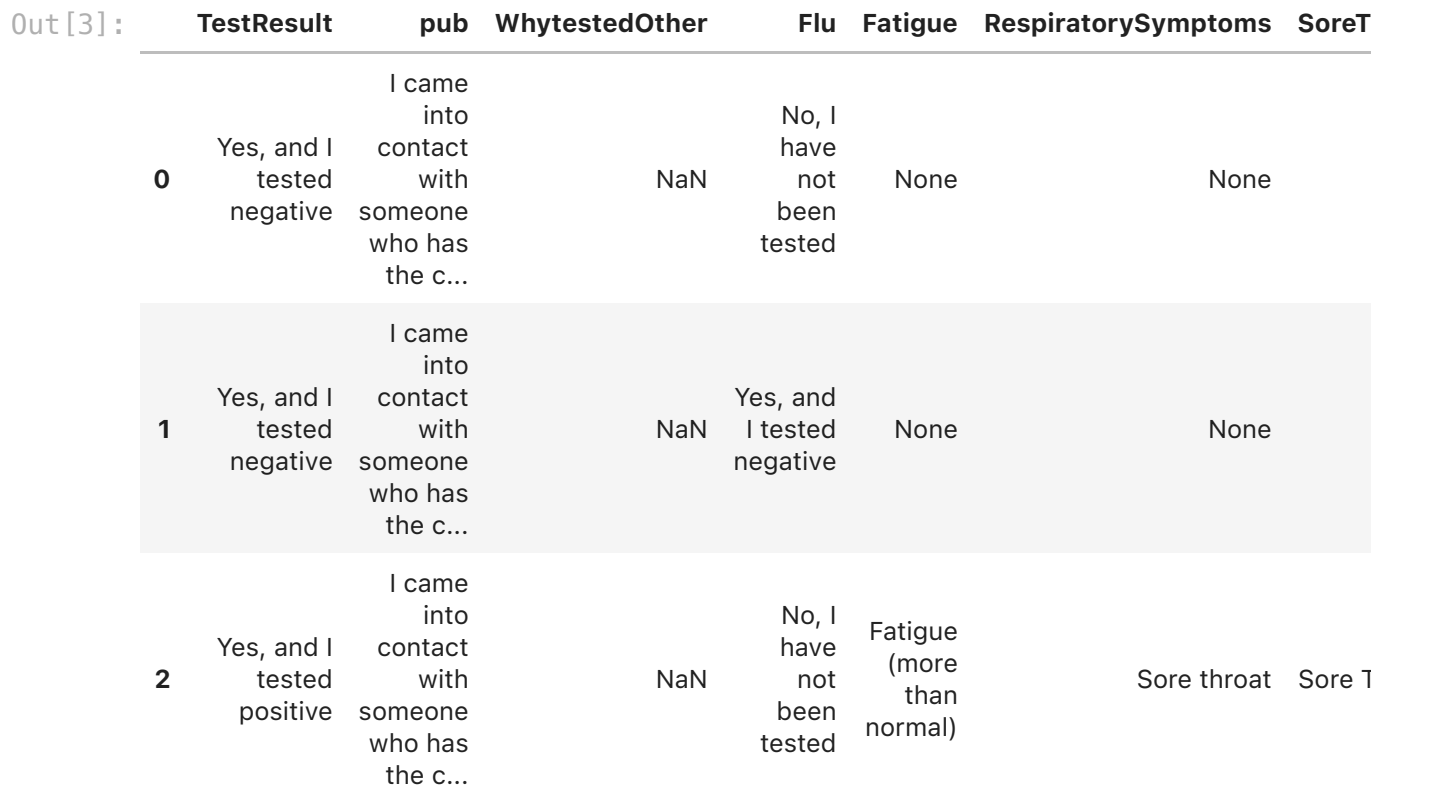

3 rows × 104 columns

```
In [4]: data.columns
```

```
Index(['TestResult', 'pub', 'WhytestedOther', 'Flu', 'Fatigue',
                'RespiratorySymptoms', 'SoreThroat', 'RunnyNose', 'Cough', 'ChestP
        ain',
                ...
                'explasttime4=publictrans', 'explasttime5=airplane',
         'explasttime6=cruise', 'explasttime7=barcaferest',
         'explasttime8=grocery', 'explasttime9=retail', 'explasttime10=visi
        t',
                'explasttime11=gym_team', 'explasttime12=rlgssvc', 'explasttime13=
        hcp'],
               dtype='object', length=104)
0ut[4]:
```

```
In [5]: # Extract the relevant columns from the data
         columns = ['age','gender','TestResult', 'Fatigue', 'SoreThroat', 'RunnyNo
                    'Cough', 'ChestPain', 'ShortBreath', 'DifficultyBreathing', 'Whee
                    'AbdominalPain', 'LossOfAppetite', 'NauseaVomiting', 'Headache', '
                    'LossSmell', 'LossBalance', 'LossTaste', 'TinglingNumbness', 'Exce
                     'RedRashAnywhere','JointPain','First Symp',]
         data = data[columns]
```

```
In [6]: data
```
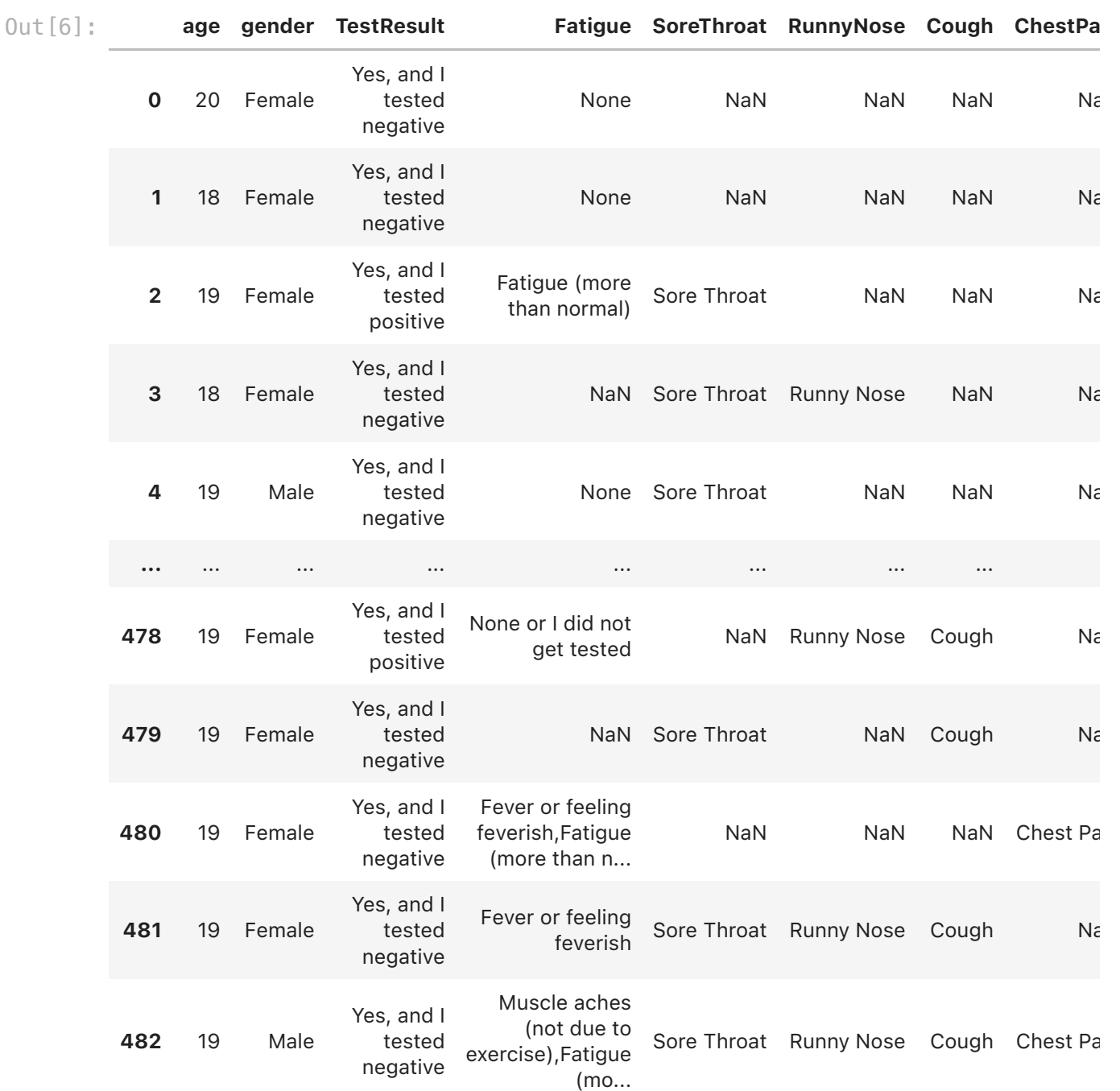

483 rows × 28 columns

```
In [7]: # replace NaN values with 0
        data = data.fillna(0)
```
In [8]: data**=** data**.**fillna(0)**.**replace('None', 0) data

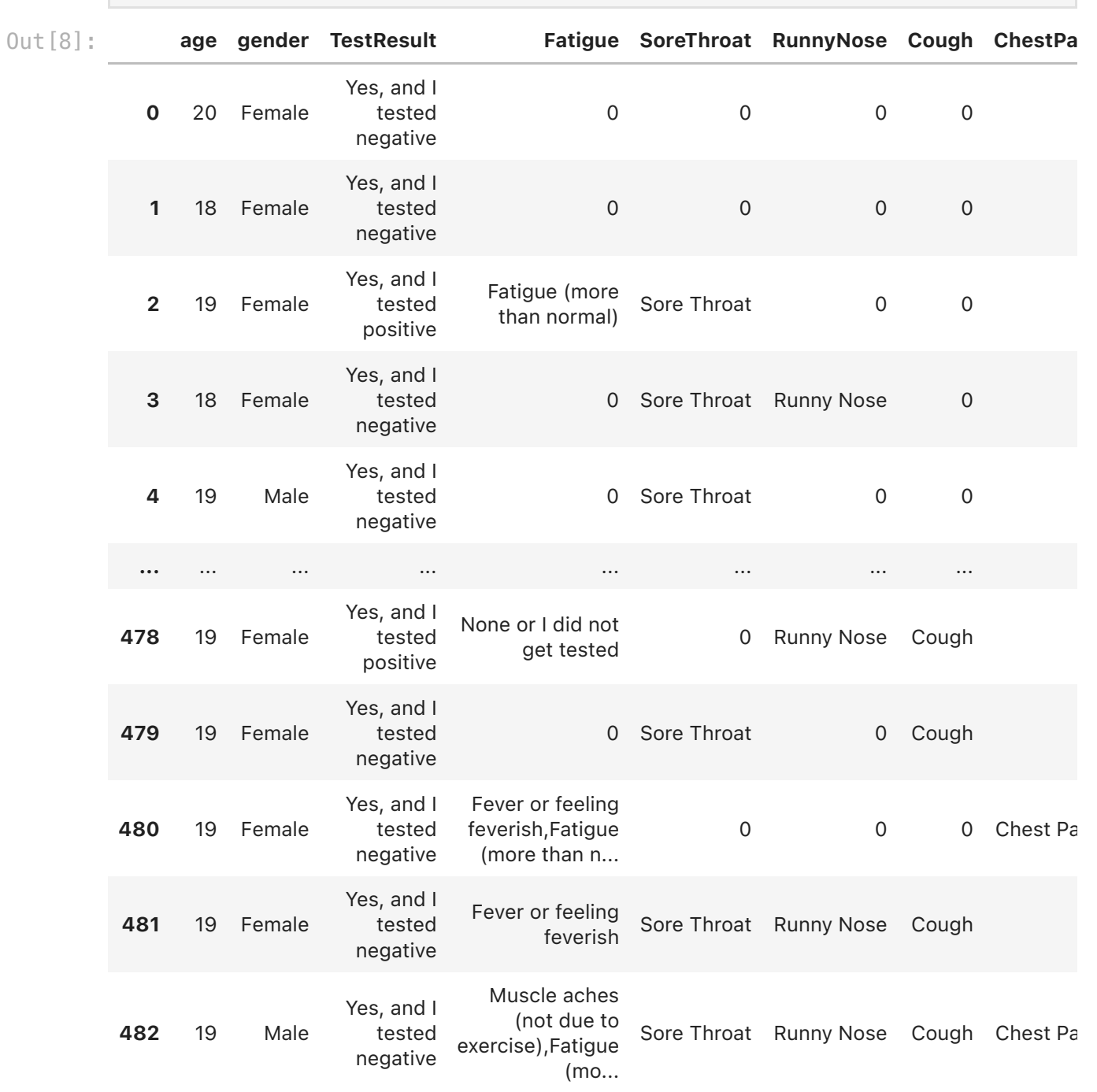

483 rows × 28 columns

```
In [9]: ##Fatigue
         # Create a new dataframe with just the "Fatigue" column
         fatigue_data = data[["Fatigue"]]
         # Split the "Fatigue" column into a new dataframe with one column for each symptom
         fatigue_dummies = fatigue_data["Fatigue"].str.get_dummies(",")
         # Add the new columns to the original dataframe
         data = pd.concat([data, fatigue_dummies], axis=1)
         # Drop the original "Fatigue" column from the dataframe
         data = data.drop("Fatigue", axis=1)
In [10]: data
```
http://localhost:8888/nbconvert/html/HAP823-Week9-Question%20…symptoms(Datacleaning%20%26%20Part1%20).ipynb?download=false Page 4 of 30

Out[10]:

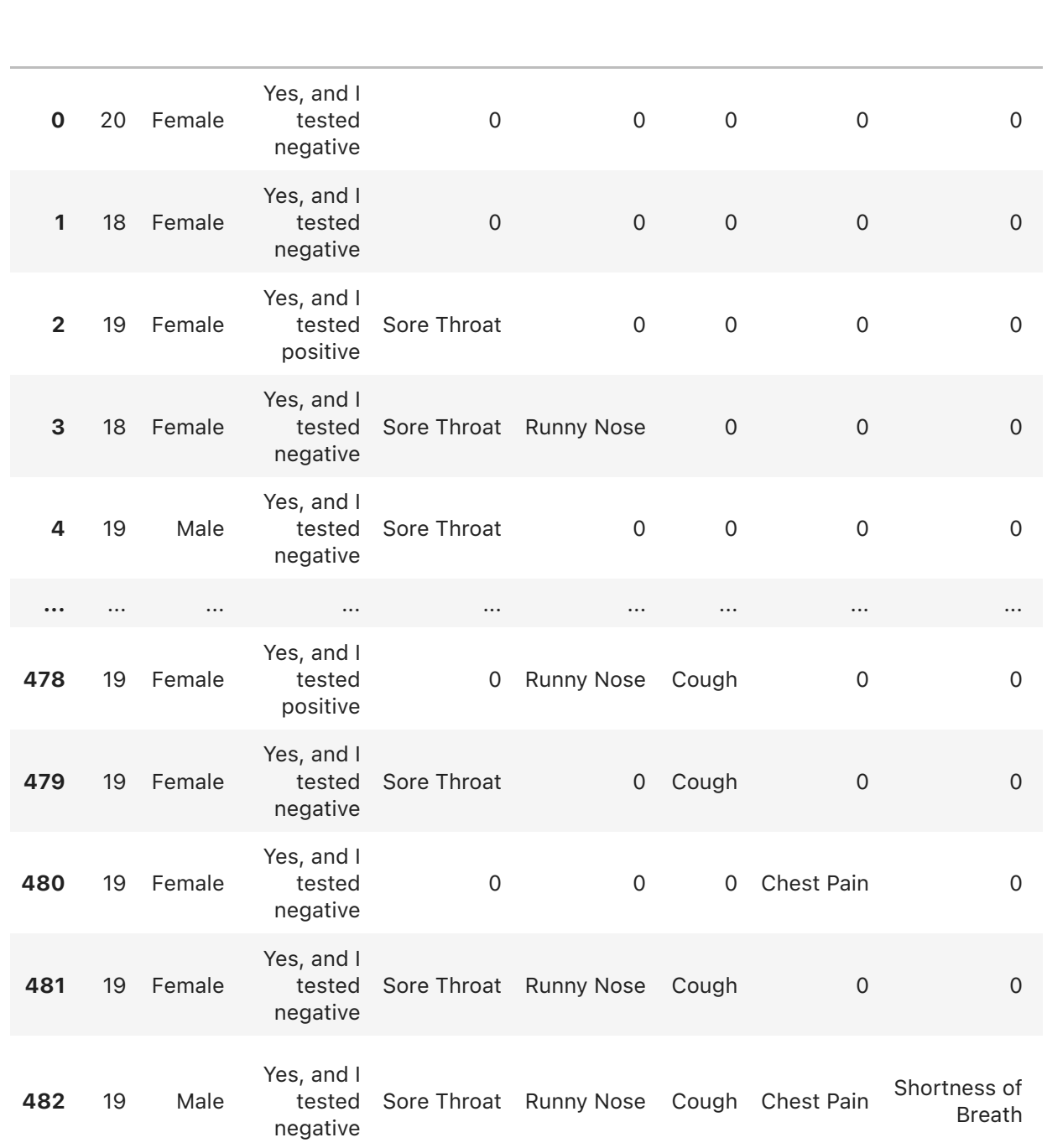

age gender TestResult SoreThroat RunnyNose Cough ChestPain ShortBreath

483 rows × 34 columns

```
In [11]: ##Fatigue column re-name 
         new_names = {'Fatigue (more than normal)': 'Fatigue',
                       'Fever or feeling feverish': 'Fever',
                       'Muscle aches (not due to exercise)': 'Muscle aches',
                       'Pinkeye or Conjunctivitis': 'Pinkeye',
          }
         data_renamed = data.rename(columns=new_names)
         data_renamed.columns = data_renamed.columns.str.strip() # remove any lead
```

```
In [12]: data renamed
```
Out[12]:

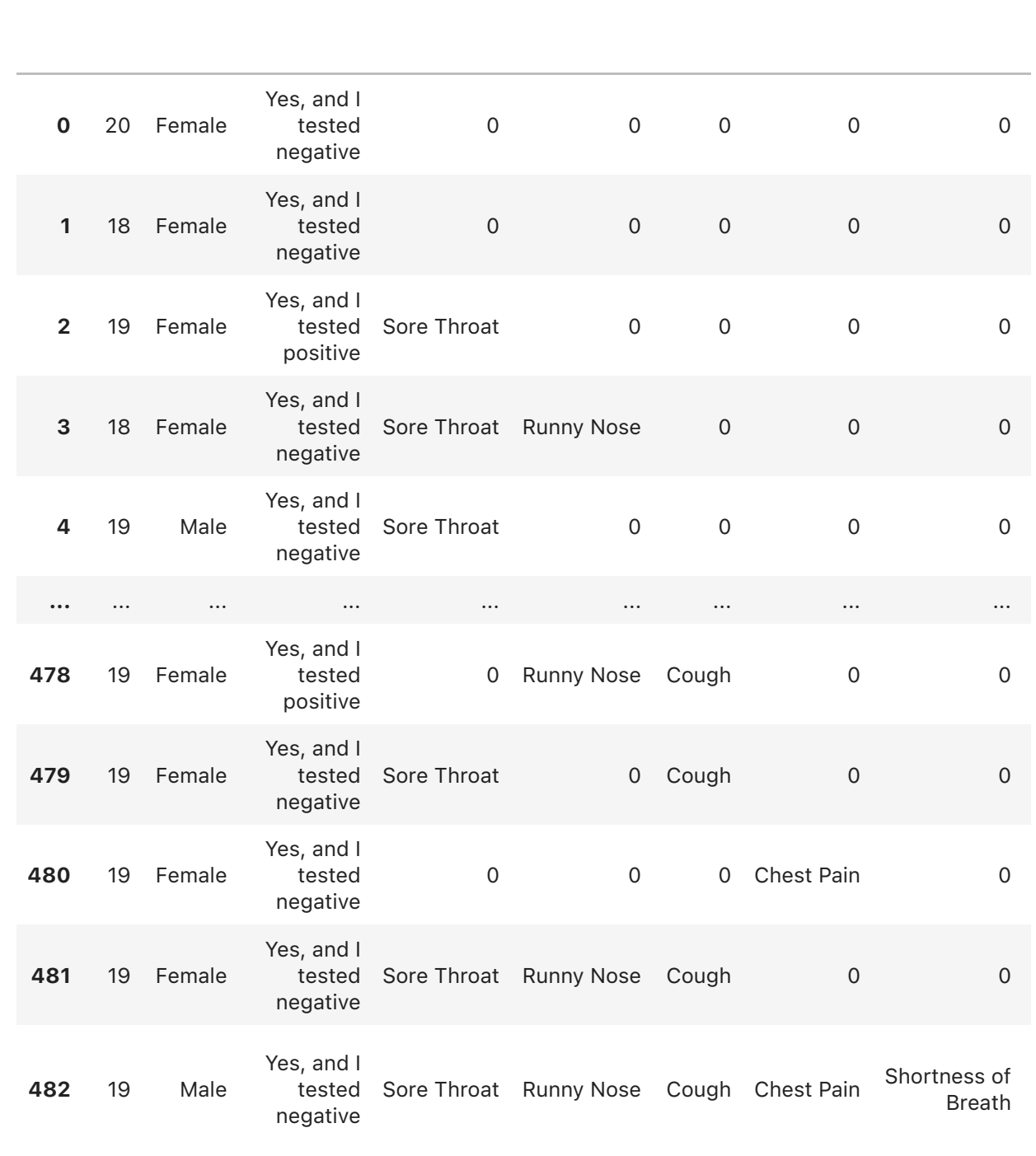

age gender TestResult SoreThroat RunnyNose Cough ChestPain ShortBreath

483 rows × 34 columns

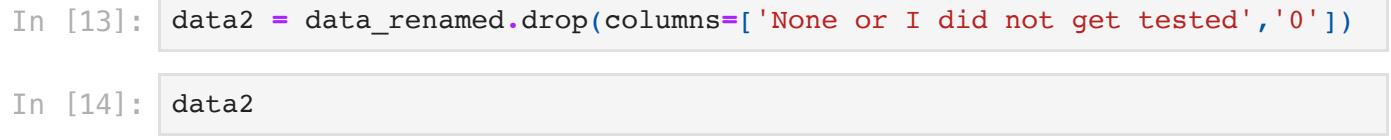

Out[14]:

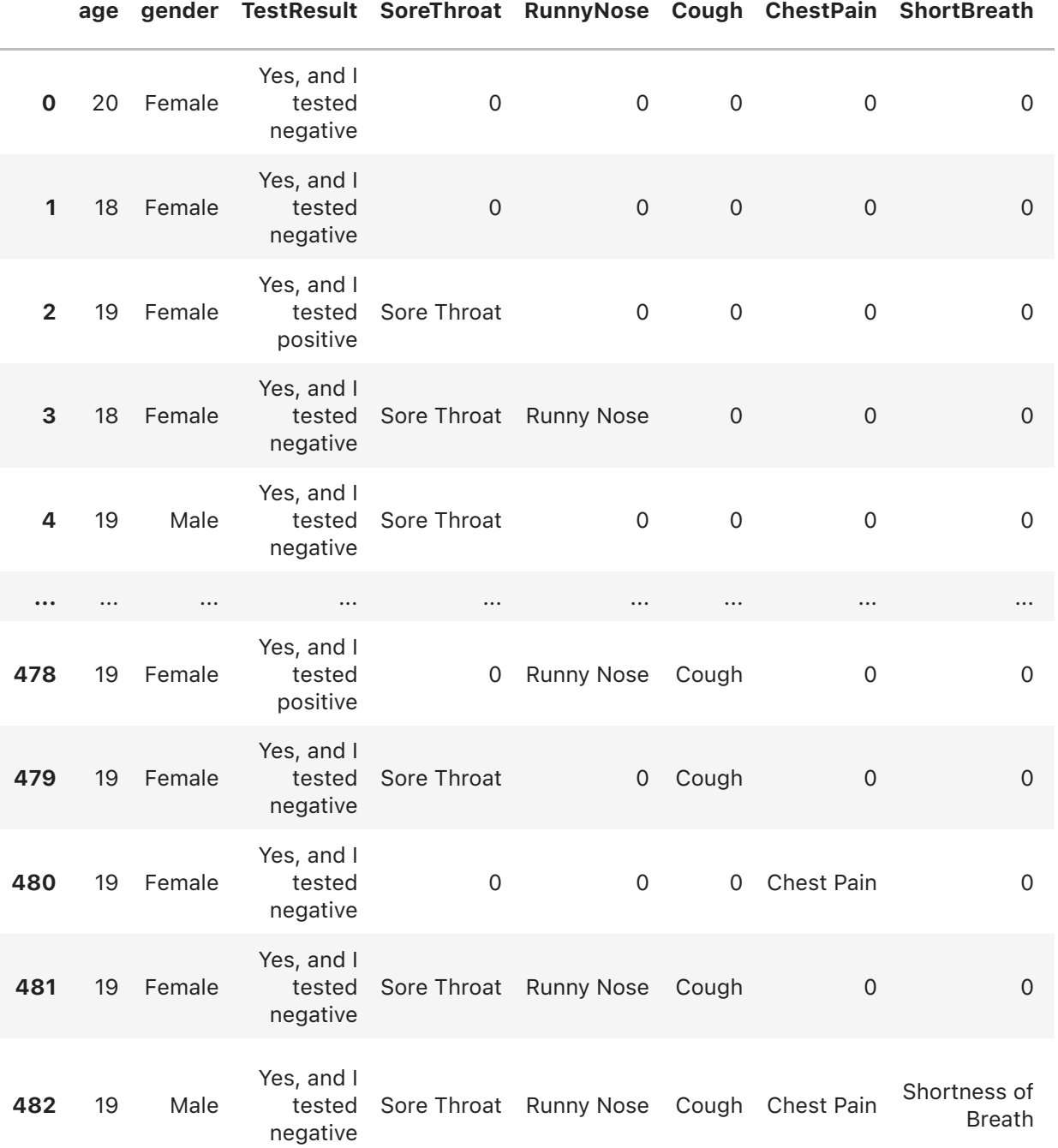

483 rows × 32 columns

In [15]: print(data2**.**columns)

Index(['age', 'gender', 'TestResult', 'SoreThroat', 'RunnyNose', 'Cough', 'ChestPain', 'ShortBreath', 'DifficultyBreathing', 'Wheezing', 'BluishLip', 'Diarrhea', 'AbdominalPain', 'LossOfAppetite', 'NauseaVomiting', 'Headache', 'SlurredSpeach', 'ShakingShivering', 'LossSmell', 'LossBalance', 'LossTaste', 'TinglingNumbness', 'ExcessiveSweat', 'RedRashToe', 'RedRashAnywhere', 'JointPain', 'First Symp', 'Chills', 'Fatigue', 'Fever', 'Muscle aches', 'Pinke ye'], dtype='object')

```
In [16]: # Define a list of the columns you want to binarize
        binarize_cols = ['SoreThroat', 'RunnyNose', 'Cough', 'ChestPain', 'ShortBreath'
        'DifficultyBreathing', 'Wheezing', 'BluishLip', 'Diarrhe
        'AbdominalPain', 'LossOfAppetite', 'NauseaVomiting', 'He
        'SlurredSpeach', 'ShakingShivering', 'LossSmell', 'LossB
                        'LossTaste', 'TinglingNumbness', 'ExcessiveSweat', 'RedR
                         'RedRashAnywhere', 'JointPain',]
        # Loop over each column and binarize the values
        for col in binarize_cols:
             data2[col] = data2[col].apply(lambda x: 1 if x else 0)
```
In [17]: data2

Out[17]:

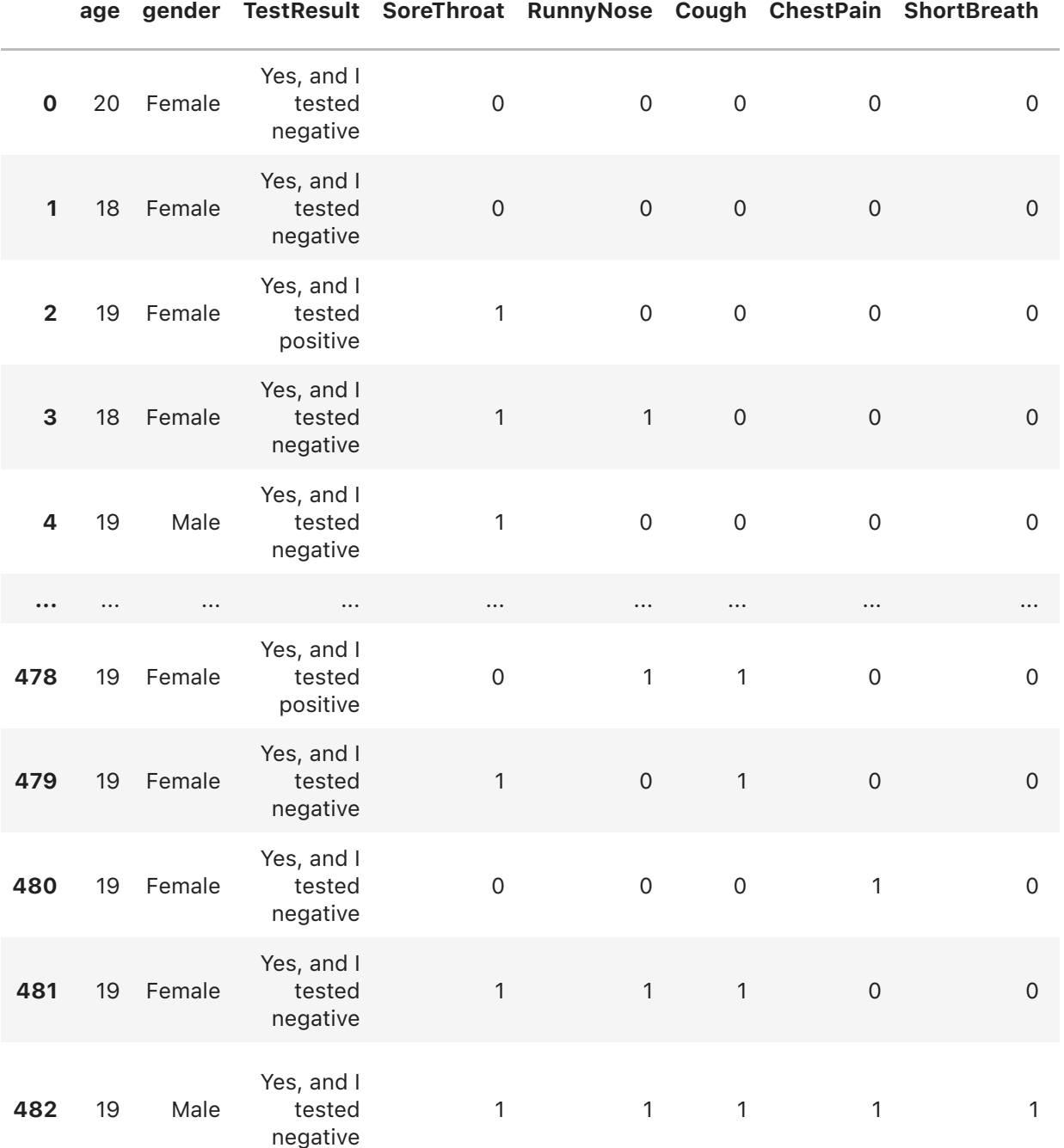

483 rows × 32 columns

```
In [18]: ##TestResult
         # Create a new dataframe with just the "Fatigue" column
         TestResult_data = data[["TestResult"]]
         # Split the "Fatigue" column into a new dataframe with one column for eac
         TestResult_dummies = TestResult_data["TestResult"].str.get_dummies(",")
         # Add the new columns to the original dataframe
         data2 = pd.concat([data2, TestResult_dummies], axis=1)
         # Drop the original "TestResult" column from the dataframe
         data2 = data2.drop("TestResult", axis=1)
```

```
In [19]: ##gender
         # Create a new dataframe with just the "Fatigue" column
         gender_data = data2[["gender"]]
         # Split the "Fatigue" column into a new dataframe with one column for each symptom
         gender_dummies = gender_data["gender"].str.get_dummies(",")
         # Add the new columns to the original dataframe
         data2 = pd.concat([data2, gender_dummies], axis=1)
         # Drop the original "Fatigue" column from the dataframe
         data2 = data2.drop("gender", axis=1)
```

```
In [20]: data2
```
Out[20]:

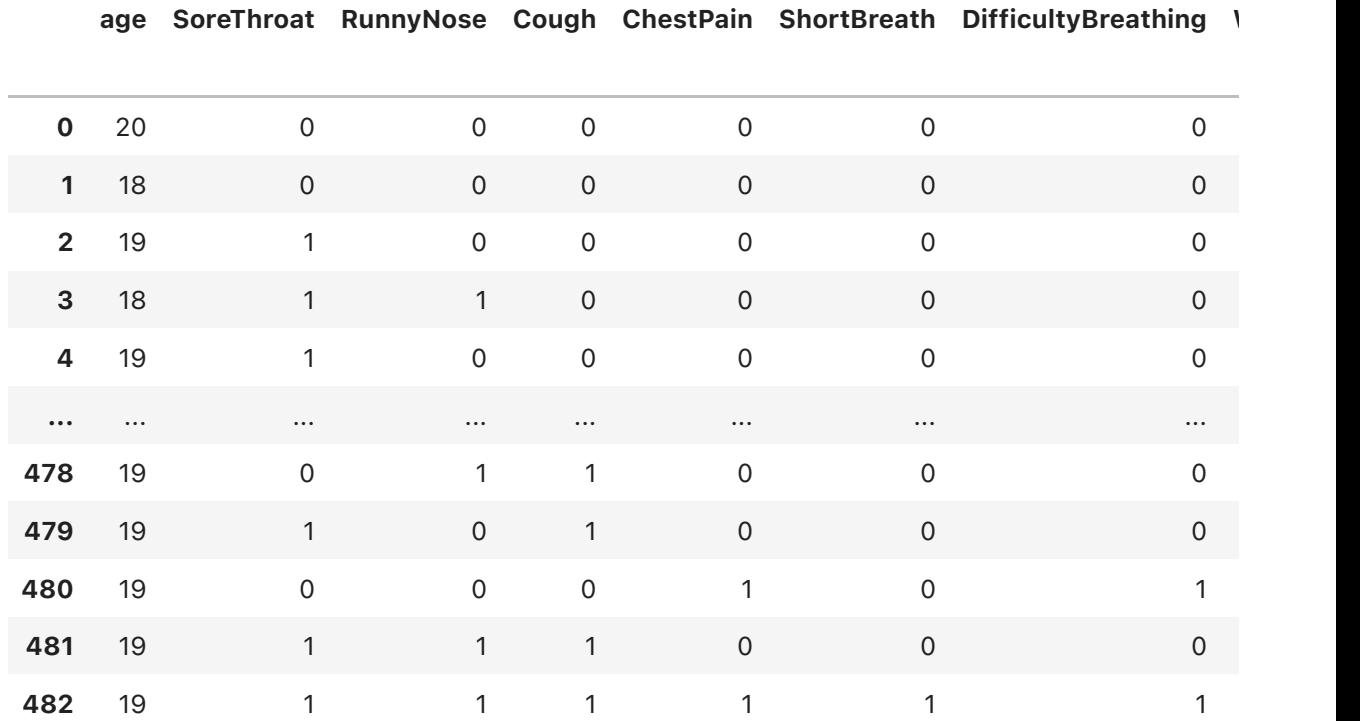

483 rows × 38 columns

```
In [21]: data2.columns
```

```
Index(['age', 'SoreThroat', 'RunnyNose', 'Cough', 'ChestPain', 'ShortBrea
         th',
                  'DifficultyBreathing', 'Wheezing', 'BluishLip', 'Diarrhea',
                  'AbdominalPain', 'LossOfAppetite', 'NauseaVomiting', 'Headache',
                  'SlurredSpeach', 'ShakingShivering', 'LossSmell', 'LossBalance',
                  'LossTaste', 'TinglingNumbness', 'ExcessiveSweat', 'RedRashToe',
                  'RedRashAnywhere', 'JointPain', 'First Symp', 'Chills', 'Fatigue',
                  'Fever', 'Muscle aches', 'Pinkeye', ' and I tested negative',
                 ' and I tested positive', ' and my results are still pending',
                 ' and my results were inconclusive', 'Yes', 'Female', 'Male', 'Oth
         er'],
                dtype='object')
Out[21]:
```
 $\overline{0}$  $1$  0 2 Diarrhea, Fatigue (more than normal), Headaches,... 3 Sore throat 4 Sore throat ... 478 Change in or loss of appetite,Runny nose 479 Cough,Sore throat 480 Fatigue (more than normal),Fever or feverish f... 481 Cough,Runny nose,Sore throat 482 Chest pain, Cough, Fatigue (more than normal), So... Name: First Symp, Length: 483, dtype: object [0 'Diarrhea,Fatigue (more than normal), Headaches, Sore throat' 'Sore throat' 'Runny nose' 'Fever or feverish feeling' 'Cough,Fatigue (more than normal)' 'Fatigue (more than normal), Pinkeye or Conjunctivitis, Sore throat, Nausea or vomiting' 'Fatigue (more than normal), Headaches, Runny nose' 'Fatigue (more than normal),Loss of taste,Sore throat' 'Excessive sweating,Headaches,Runny nose' 'Diarrhea' 'Chills' 'Headaches,Muscle aches (not due to exercise),Runny nose' 'Chills, Cough, Diarrhea, Fatigue (more than normal), Fever or feverish feel ing,Headaches,Muscle aches (not due to exercise),Runny nose,Shortness of breath' 'Cough' 'Fatigue (more than normal), Headaches' 'Shortness of breath' 'Chills, Excessive sweating, Fatigue (more than normal), Muscle aches (not due to exercise),Unexplained rashes anywhere else' 'Unusual shivering or shaking' 'Nausea or vomiting' 'Any tingling/numbness/swelling in hands or feet,Chills,Fatigue (more th an normal), Fever or feverish feeling, Headaches, Muscle aches (not due to e xercise)' 'Headaches' 'Headaches, Muscle aches (not due to exercise)' 'Chills, Cough, Fatigue (more than normal), Headaches, Muscle aches (not due to exercise)' 'Chills, Fever or feverish feeling, Headaches, Muscle aches (not due to exe rcise)' 'Fever or feverish feeling,Headaches' 'Headaches,Runny nose' 'Chills,Fever or feverish feeling,Muscle aches (not due to exercise)' 'Difficulty breathing' 'Headaches,Sore throat' 'Fatigue (more than normal),Runny nose,Sore throat' 'Cough,Fever or feverish feeling' 'Fatigue (more than normal)' 'Cough,Excessive sweating,Runny nose,Sore throat' 'Chills, Cough, Diarrhea, Fatique (more than normal), Fever or feverish feel ing,Muscle aches (not due to exercise),Nausea or vomiting' 'Diarrhea, Headaches' 'Fatigue (more than normal), Loss of balance' 'Chills,Muscle aches (not due to exercise)' 'Diarrhea, Muscle aches (not due to exercise), Sore throat' 'Joint or any other unexplained pain,Loss of taste,Loss of smell' 'Any tingling/numbness/swelling in hands or feet,Change in or loss of ap petite,Chills,Cough,Diarrhea,Excessive sweating,Fatigue (more than normal ), Fever or feverish feeling, Headaches, Muscle aches (not due to exercise), In [22]: data2['First Symp']  $Out[22]:$ In [23]: unique\_values **=** data2['First Symp']**.**unique() print(unique\_values)

Unexplained rashes anywhere else, Unusual shivering or shaking, Nausea or v omiting'

'Cough, Headaches, Runny nose, Sore throat'

 'Chest pain,Chills,Difficulty breathing,Fatigue (more than normal),Fever or feverish feeling,Headaches,Loss of balance,Muscle aches (not due to ex ercise),Unusual shivering or shaking'

'Chills, Fatigue (more than normal), Fever or feverish feeling, Headaches, J oint or any other unexplained pain,Muscle aches (not due to exercise),Sor e throat'

'Fatigue (more than normal), Fever or feverish feeling, Headaches, Sore thr oat'

'Fatigue (more than normal), Muscle aches (not due to exercise)'

'Change in or loss of appetite,Fatigue (more than normal)'

'Cough,Muscle aches (not due to exercise),Runny nose,Sore throat'

'Chest pain' 'Change in or loss of appetite'

'Chills, Fatigue (more than normal), Fever or feverish feeling, Muscle ache s (not due to exercise)'

 'Chills,Cough,Difficulty breathing,Fever or feverish feeling,Runny nose' 'Change in or loss of appetite, Headaches'

 'Diarrhea,Fever or feverish feeling,Joint or any other unexplained pain, Loss of balance,Muscle aches (not due to exercise),Unexplained rashes any where else'

'Chills, Cough, Fatigue (more than normal), Fever or feverish feeling, Heada ches,Joint or any other unexplained pain,Runny nose,Sore throat'

 'Chills,Cough,Fatigue (more than normal),Fever or feverish feeling,Runny nose,Sore throat'

'Wheezing' 'Loss of taste,Runny nose'

 'Fatigue (more than normal),Joint or any other unexplained pain,Loss of balance,New confusion,Red or purple rash or lesions on your toes'

'Chest pain, Chills, Cough, Fever or feverish feeling, Headaches, Runny nose, Sore throat'

 'Cough,Difficulty breathing,Fever or feverish feeling,Loss of taste,Loss of smell,New confusion,Red or purple rash or lesions on your toes,Slurred speech,Stomach or abdominal pain'

'Diarrhea, Fatigue (more than normal), Fever or feverish feeling, Headaches ,Muscle aches (not due to exercise),Sore throat,Nausea or vomiting'

'Chills, Cough, Diarrhea, Fatique (more than normal), Fever or feverish feel ing,Runny nose'

'Chills, Cough, Diarrhea, Fever or feverish feeling, Muscle aches (not due t o exercise),Runny nose'

'Cough,Diarrhea,Fever or feverish feeling,Headaches,Runny nose'

'Chills, Cough, Fatigue (more than normal), Fever or feverish feeling, Sore throat'

'Fatigue (more than normal), Muscle aches (not due to exercise), Nausea or vomiting'

 'Chest pain,Chills,Cough,Difficulty breathing,Fever or feverish feeling, Runny nose,Sore throat'

'Diarrhea, Shortness of breath'

'Chills,Cough,Fever or feverish feeling,Runny nose,Sore throat'

'Chills, Fatigue (more than normal), Headaches, Nausea or vomiting'

'Chills,Cough,Excessive sweating,Fever or feverish feeling,Runny nose'

'Change in or loss of appetite,Fever or feverish feeling'

'Chest pain,Fatigue (more than normal)'

 'Fatigue (more than normal),Fever or feverish feeling,Muscle aches (not due to exercise)'

'Fever or feverish feeling,Pinkeye or Conjunctivitis,Runny nose'

'Change in or loss of appetite,Chest pain,Chills,Cough,Fever or feverish

feeling,Runny nose,Sore throat' 'Cough,Pinkeye or Conjunctivitis,Runny nose' 'Chills,Cough,Fever or feverish feeling' 'Fever or feverish feeling,Muscle aches (not due to exercise)' 'Chills, Cough, Diarrhea, Difficulty breathing, Fever or feverish feeling, He adaches,Runny nose,Sore throat' 'Fever or feverish feeling,Shortness of breath' 'Chills, Cough, Diarrhea, Difficulty breathing, Fatigue (more than normal), F ever or feverish feeling, Headaches, Runny nose, Sore throat' 'Chills,Cough,Fever or feverish feeling,Muscle aches (not due to exercis e),Runny nose,Sore throat' 'Chills, Cough, Fatigue (more than normal), Fever or feverish feeling, Muscl e aches (not due to exercise),Runny nose,Sore throat' 'Difficulty breathing,Loss of smell' 'Chest pain, Cough, Difficulty breathing, Fever or feverish feeling, Muscle aches (not due to exercise)' 'Chest pain,Chills,Cough,Difficulty breathing,Fever or feverish feeling, Headaches,Runny nose' 'Chest pain, Chills, Fever or feverish feeling, Runny nose, Sore throat' 'Chest pain,Chills,Cough,Fever or feverish feeling,Headaches,Runny nose' 'Difficulty breathing,Fatigue (more than normal),Muscle aches (not due t o exercise)' 'Diarrhea,Fever or feverish feeling,Joint or any other unexplained pain, Loss of balance, Shortness of breath' 'Cough, Diarrhea, Fever or feverish feeling, Headaches, Sore throat, Stomach or abdominal pain' 'Cough, Diarrhea, Difficulty breathing, Fever or feverish feeling, Runny nos e,Sore throat' 'Change in or loss of appetite, Sore throat' 'Change in or loss of appetite, Cough, Diarrhea, Difficulty breathing, Runny nose, Sore throat, Stomach or abdominal pain' 'Cough,Fever or feverish feeling,Runny nose,Sore throat' 'Muscle aches (not due to exercise)' 'Cough,Runny nose' 'Fever or feverish feeling,Runny nose' 'Headaches,Shortness of breath' 'Cough, Diarrhea, Fever or feverish feeling, Joint or any other unexplained pain, Sore throat, Stomach or abdominal pain' 'Excessive sweating,Fever or feverish feeling' 'Cough, Fever or feverish feeling, Headaches, Runny nose, Wheezing' 'Muscle aches (not due to exercise), Sore throat' 'Change in or loss of appetite,Cough,Fever or feverish feeling' 'Difficulty breathing,Fever or feverish feeling' 'Excessive sweating, Fever or feverish feeling, Headaches' 'Fatigue (more than normal),Fever or feverish feeling' 'Fever or feverish feeling,Headaches,Runny nose,Sore throat' 'Cough, Difficulty breathing, Fever or feverish feeling, Headaches, Runny no se,Sore throat' 'Runny nose,Wheezing' 'Runny nose,Sore throat' 'Cough, Difficulty breathing, Fatigue (more than normal), Fever or feverish feeling' 'Cough, Sore throat' 'Excessive sweating, Headaches' 'Headaches, Nausea or vomiting' 'Diarrhea,Difficulty breathing,Fever or feverish feeling' 'Cough,Excessive sweating' 'Excessive sweating,Shortness of breath' 'Cough, Diarrhea, Difficulty breathing, Fever or feverish feeling, Headaches ,Runny nose' 'Cough,Fever or feverish feeling,Loss of smell' 'Cough,Loss of taste' 'Cough, Diarrhea, Difficulty breathing, Fever or feverish feeling, Sore thro

at,Nausea or vomiting' 'Fever or feverish feeling,Runny nose,Sore throat' 'Cough,Diarrhea,Difficulty breathing,Fever or feverish feeling,Loss of b alance,Runny nose,Unusual shivering or shaking' 'Cough, Diarrhea, Difficulty breathing, Fever or feverish feeling, Headaches ,Runny nose,Sore throat' 'Cough, Fever or feverish feeling, Headaches, Runny nose' 'Cough, Diarrhea, Difficulty breathing, Sore throat' 'Cough, Diarrhea, Difficulty breathing, Excessive sweating, Sore throat, Stom ach or abdominal pain' 'Cough, Fever or feverish feeling, Headaches, Sore throat' 'Cough,Runny nose,Sore throat' 'Chest pain, Cough, Difficulty breathing, Fever or feverish feeling, Headach es,Runny nose' 'Cough, Difficulty breathing, Fever or feverish feeling, Headaches, Pinkeye or Conjunctivitis,Runny nose' 'Chills, Cough, Runny nose' 'Cough, Fever or feverish feeling, Sore throat' 'Cough,Difficulty breathing,Fever or feverish feeling' 'Cough,Diarrhea,Nausea or vomiting' 'Cough,Fever or feverish feeling,Runny nose' 'Fever or feverish feeling,Sore throat' 'Cough,Loss of smell' 'Cough, Fever or feverish feeling, Headaches, Runny nose, Sore throat' 'Cough, Diarrhea, Difficulty breathing, Runny nose, Slurred speech, Sore thro at' 'Stomach or abdominal pain' 'Excessive sweating' 'Chills,Cough,Fever or feverish feeling,Runny nose' 'Cough,Difficulty breathing,Fever or feverish feeling,Runny nose' 'Chest pain, Difficulty breathing, Fatigue (more than normal), Fever or fev erish feeling,Muscle aches (not due to exercise),Wheezing' 'Change in or loss of appetite, Chills, Fatigue (more than normal), Fever o r feverish feeling' 'Chest pain,Chills,Fatigue (more than normal),Fever or feverish feeling, Runny nose' 'Difficulty breathing, Headaches, Loss of taste' 'Fatigue (more than normal), Muscle aches (not due to exercise), Sore thro  $at'$ 'Chills, Cough, Fatigue (more than normal), Fever or feverish feeling, Heada ches,Muscle aches (not due to exercise),Runny nose' 'Chills,Fatigue (more than normal),Fever or feverish feeling' 'Chills, Fever or feverish feeling, Muscle aches (not due to exercise), Sor e throat' 'Cough,Fatique (more than normal), Fever or feverish feeling, Headaches, Ru nny nose,Sore throat' 'Chills, Cough, Fever or feverish feeling, Headaches, Runny nose, Sore throat 'Chills, Cough, Diarrhea, Fatigue (more than normal), Fever or feverish feel ing,Runny nose,Sore throat' 'Cough,Joint or any other unexplained pain' 'Change in or loss of appetite,Cough,Fever or feverish feeling,Loss of t aste,Loss of smell' 'Chest pain, Chills, Diarrhea, Difficulty breathing, Joint or any other unex plained pain, Muscle aches (not due to exercise), Shortness of breath, Stoma ch or abdominal pain' 'Change in or loss of appetite,Chest pain,Diarrhea,Excessive sweating,Fe ver or feverish feeling,Loss of taste,Muscle aches (not due to exercise), Red or purple rash or lesions on your toes, Slurred speech, Unusual shiveri ng or shaking'

'Change in or loss of appetite, Chills, Difficulty breathing, Fever or feve rish feeling,Headaches,Runny nose' 'Cough,Fatigue (more than normal),Fever or feverish feeling, Headaches, Mu scle aches (not due to exercise)' 'Cough, Headaches, Runny nose' 'Change in or loss of appetite, Fever or feverish feeling, Runny nose' 'Change in or loss of appetite,Cough,Fatigue (more than normal),Fever or feverish feeling, Headaches' 'Diarrhea,Headaches,Muscle aches (not due to exercise)' 'Headaches,Joint or any other unexplained pain' 'Chills, Fatigue (more than normal), Headaches, Muscle aches (not due to ex ercise),New confusion' 'Chills,Runny nose' 'Fatigue (more than normal),Shortness of breath' 'Difficulty breathing,Fever or feverish feeling,Joint or any other unexp lained pain, New confusion, Pinkeye or Conjunctivitis, Runny nose, Shortness of breath' 'Joint or any other unexplained pain' 'Cough,Difficulty breathing' 'Cough, Fever or feverish feeling, Headaches, Muscle aches (not due to exer cise)' 'Cough, Diarrhea, Difficulty breathing, Runny nose' 'Change in or loss of appetite,Chest pain,Chills,Cough,Fatigue (more tha n normal),Fever or feverish feeling,Headaches,Loss of taste,Loss of smell ,Runny nose,Slurred speech,Sore throat,Nausea or vomiting,Wheezing' 'Fatigue (more than normal), Fever or feverish feeling, Headaches' 'Chest pain, Cough, Diarrhea, Fatigue (more than normal), Headaches, New conf usion,Runny nose,Sore throat,Nausea or vomiting' 'Headaches, Runny nose, Stomach or abdominal pain' 'Muscle aches (not due to exercise),Runny nose' 'Cough, Diarrhea, Headaches, Muscle aches (not due to exercise), Runny nose, Sore throat' 'Chest pain,Fever or feverish feeling' 'Chest pain, Stomach or abdominal pain' 'Chest pain, Fatique (more than normal), Loss of balance, Stomach or abdomi nal pain' 'Diarrhea,Fatigue (more than normal)' 'Change in or loss of appetite, Chest pain, Diarrhea, Difficulty breathing, Joint or any other unexplained pain,Muscle aches (not due to exercise),Re d or purple rash or lesions on your toes,Sore throat,Unexplained rashes a nywhere else,Nausea or vomiting' 'Change in or loss of appetite, Muscle aches (not due to exercise), Shortn ess of breath' 'Change in or loss of appetite,Cough' 'Cough, Fever or feverish feeling, Headaches' 'Bluish lips or face, Change in or loss of appetite, Cough, Difficulty brea thing,Excessive sweating,Fatigue (more than normal),Fever or feverish fee ling,Headaches,Loss of taste,Muscle aches (not due to exercise),Sore thro at,Stomach or abdominal pain,Nausea or vomiting' 'Cough, Headaches' 'Difficulty breathing,Excessive sweating,Fever or feverish feeling,Loss of balance,Loss of smell,Runny nose,Slurred speech,Sore throat,Unexplaine d rashes anywhere else,Nausea or vomiting' 'Cough, Diarrhea, Fever or feverish feeling, Headaches' 'Cough, Diarrhea' 'Diarrhea,Loss of taste' 'Fatigue (more than normal), Muscle aches (not due to exercise), Runny nos e' 'Fatigue (more than normal), Headaches, Muscle aches (not due to exercise)

http://localhost:8888/nbconvert/html/HAP823-Week9-Question%2…symptoms(Datacleaning%20%26%20Part1%20).ipynb?download=false Page 16 of 30

,Sore throat'

'Chills, Fatigue (more than normal), Fever or feverish feeling, Headaches, M uscle aches (not due to exercise)' 'New confusion' 'Chills, Fatique (more than normal), Fever or feverish feeling, Headaches, S ore throat,Unusual shivering or shaking' 'Fatigue (more than normal), Headaches, Muscle aches (not due to exercise) ,Runny nose' 'Stomach or abdominal pain,Unexplained rashes anywhere else' 'Chills, Headaches' 'Change in or loss of appetite, Runny nose' 'Chest pain, Cough, Fatigue (more than normal), Sore throat, Wheezing'] /var/folders/cz/h8q7ysq15\_b618tft\_42rgmh0000gn/T/ipykernel\_36803/40781915 93.py:2: FutureWarning: Using the level keyword in DataFrame and Series a ggregations is deprecated and will be removed in a future version. Use gr oupby instead. df.sum(level=1) should use df.groupby(level=1).sum(). symptom dummies = pd.get dummies(data2['First Symp'].str.split(',', exp and=True).stack(), prefix='\_').sum(level=0) In [24]: # create a new dataframe with binary columns for each unique symptom in symptom\_dummies **=** pd**.**get\_dummies(data2['First Symp']**.**str**.**split(',', expand *# add '\_first' to the column names* symptom\_dummies.columns =  $[col + '_first' for col in symptom_dummies.colu$ *# concatenate the original dataframe with the new binary columns* data2 **=** pd**.**concat([data2, symptom\_dummies], axis**=**1)

In [25]: data2**.**columns

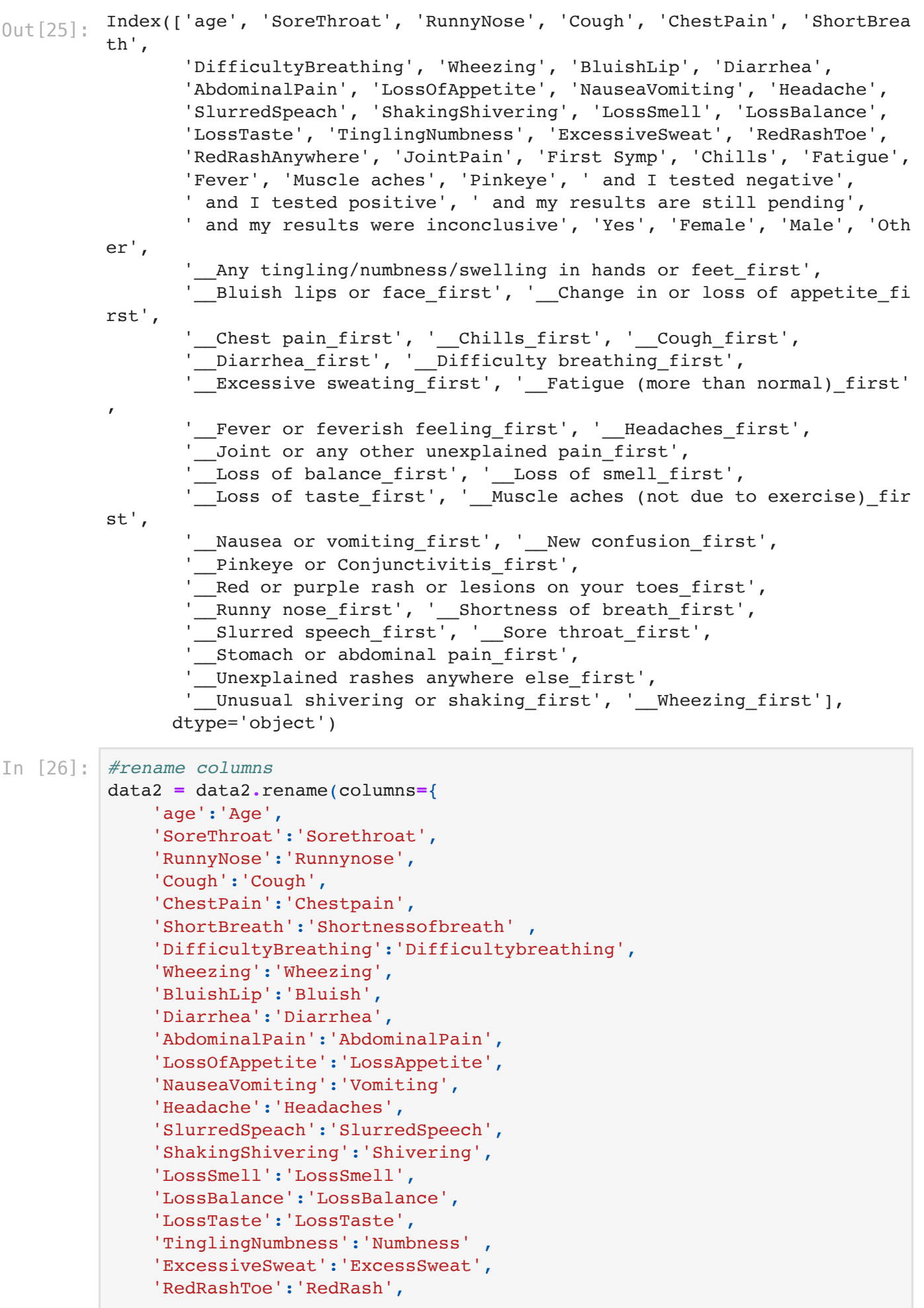

```
 'RedRashAnywhere':'UnexplainedRash',
 'JointPain':'JointPain',
 'Chills':'Chills',
 'Fatigue':'Fatigue',
 'Fever':'Fever',
 'Muscle aches':'MuscleAches',
 'Pinkeye':'Pinkeye',
 ' and I tested negative':'TestNegative',
 ' and I tested positive':'TestPositive',
 ' and my results are still pending':'TestPending',
 ' and my results were inconclusive':'TestFalsePositive',
 'Yes':'Yes',
 'Female':'GenderFemale',
 'Male':'GenderMale',
 'Other':'GenderUnknown',
' Any tingling/numbness/swelling in hands or feet first':'Numbness f
  Bluish lips or face_first':'Bluish_first',
 '__Change in or loss of appetite_first':'LossAppetite_first',
  Chest pain first': 'Chestpain first',
 Chills first':'Chills first',
 Cough first':'Cough first',
' Diarrhea first': 'Diarrhea first',
  Difficulty breathing first':'Difficultybreathing first',
  Excessive sweating first': 'ExcessSweat first',
  Fatigue (more than normal) first': 'Fatigue first',
  Fever or feverish feeling first':'Fever first',
 '__Headaches_first':'Headaches_first',
 Joint or any other unexplained pain first':'JointPain first',
' Loss of balance first': 'LossBalance first',
  Loss of smell first':'LossSmell first',
  Loss of taste first': 'LossTaste first',
  _Muscle aches (not due to exercise)_first':'MuscleAches first',
  Nausea or vomiting first': 'Vomiting first',
  New confusion_first':'Confusion_first',
 Pinkeye or Conjunctivitis first': 'Pinkeye first',
' Red or purple rash or lesions on your toes_first':'RedRash_first',
  Runny nose first': 'Runnynose first',
  Shortness of breath first':'Shortnessofbreath first',
  Slurred speech_first':'SlurredSpeech_first',
   '__Sore throat_first':'Sorethroat_first',
  Stomach or abdominal pain_first':'AbdominalPain_first',
 Unexplained rashes anywhere else first':'UnexplainedRash first',
' Unusual shivering or shaking first':'Shivering first',
  Wheezing first': 'Wheezing first',
 })
```

```
In [27]: data2
```
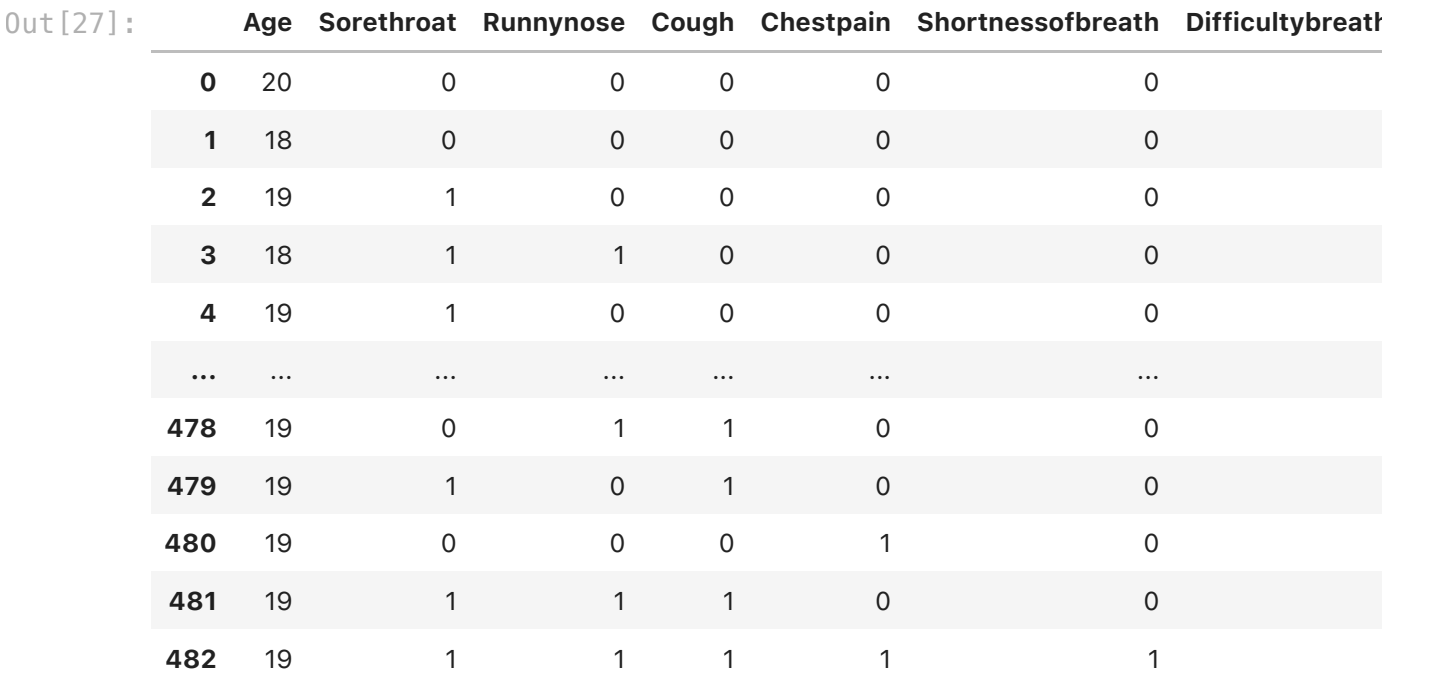

483 rows × 67 columns

In [28]: data2**.**columns

![](_page_19_Picture_306.jpeg)

```
Index(['Age', 'Sorethroat', 'Runnynose', 'Cough', 'Chestpain',
Out[31]: Index(1 Age, Sofethfoat, Kannyhose, Codgn, Chestpain,<br>Shortnessofbreath', 'Difficultybreathing', 'Wheezing', 'Bluish',
                  'Diarrhea', 'AbdominalPain', 'LossAppetite', 'Vomiting', 'Headache
         s',
                  'SlurredSpeech', 'Shivering', 'LossSmell', 'LossBalance', 'LossTas
         te',
                  'Numbness', 'ExcessSweat', 'RedRash', 'UnexplainedRash', 'JointPai
         n',
                  'Chills', 'Fatigue', 'Fever', 'MuscleAches', 'Pinkeye', 'TestNegat
         ive',
                  'TestPositive', 'TestPending', 'TestFalsePositive', 'Yes',
                  'GenderFemale', 'GenderMale', 'GenderUnknown', 'Numbness_first',
                  'Bluish_first', 'LossAppetite_first', 'Chestpain_first', 'Chills_f
          irst',
                 'Cough first', 'Diarrhea first', 'Difficultybreathing first',
                 'ExcessSweat_first', 'Fatigue_first', 'Fever_first', 'Headaches_fi
         rst',
                  'JointPain_first', 'LossBalance_first', 'LossSmell_first',
                  'LossTaste_first', 'MuscleAches_first', 'Vomiting_first',
                 'Confusion_first', 'Pinkeye_first', 'RedRash_first', 'Runnynose_fi
          rst',
                 'Shortnessofbreath_first', 'SlurredSpeech_first', 'Sorethroat_firs
         t',
                 'AbdominalPain_first', 'UnexplainedRash_first', 'Shivering_first',
                 'Wheezing first'],
                 dtype='object')
In [29]: # replace NaN values with 0
          data2 = data2.fillna(0)
In [30]: data2 =data2.drop(columns=['First Symp'])
In [31]: data2.columns
In [33]: #Save the Dataframe
          data=data2.to_csv('/Users/alanoudalturki/Desktop/CleanDataQ1.csv', index=
In [34]: ##Start working on Question-1 part 1 We will Extract columns for symptoms
In [35]: # Extract the relevant columns from the data
          columns =['LossSmell','Fatigue','Difficultybreathing','SlurredSpeech','Di
                    'LossAppetite', 'Bluish', 'MuscleAches', 'Pinkeye', 'UnexplainedRas
                    'Shortnessofbreath','JointPain','Sorethroat','Shivering','Abdom
                     'ExcessSweat','LossBalance','RedRash','Numbness','Headaches',
                    'Cough','Chills','LossTaste','Wheezing','Fever','Vomiting','Run
                    'GenderFemale','Age','LossSmell_first','Fatigue_first','Difficu
                    'SlurredSpeech_first','Diarrhea_first','LossAppetite_first','Bl
                    'MuscleAches_first','Confusion_first','Pinkeye_first','Unexplai
                     'Shortnessofbreath_first','JointPain_first','Sorethroat_first',
                    'AbdominalPain_first','ExcessSweat_first','LossBalance_first',
                     'Numbness_first','Headaches_first','Cough_first','Chills_first'
                    'Wheezing_first','Fever_first','Vomiting_first','Runnynose_firs
          Cleandataq1 = data2[columns]
```
In [36]: Cleandataq1

![](_page_21_Picture_285.jpeg)

483 rows × 59 columns

![](_page_21_Picture_286.jpeg)

In [38]: new\_data =Symptoms\_data.to\_csv('/Users/alanoudalturki/Desktop/COVIDsympto

In [39]: Symptoms\_data

![](_page_22_Picture_180.jpeg)

![](_page_22_Picture_181.jpeg)

In [40]: *# Creat contain all the symptoms*  my\_list **=** list(Symptoms\_data['Symptoms'])

![](_page_23_Picture_242.jpeg)

![](_page_24_Picture_404.jpeg)

28 rows × 28 columns

![](_page_25_Figure_2.jpeg)

In [56]: difference data

![](_page_26_Picture_404.jpeg)

28 rows × 28 columns

```
4 (64)
In [57]: #Creat combined_data to 
         difference data.to csv('/Users/alanoudalturki/Desktop/DifferenceSymptoms.
         new data = pd.read csv("/Users/alanoudalturki/Desktop/COVIDsymptoms.csv")
         my_new_list = list(new_data['Symptoms'])
         combined_data = pd.DataFrame(columns=my_new_list,index=my_new_list)
In [58]: #The combined function receives two symptoms as parameters and outputs
         #a formatted string that contains the actual number of times the two 
         #symptoms appear together in the Data dataset as well as the difference
         #between the observed and predicted rates at which they would have
         #occurred by chance.
         def combined_function(items1,items2):
            return "{diff} ({common})".format(diff = symptomCrossDifference(items1,
                                               (items1,items2))
In [59]: comb = combined_function('Shortnessofbreath','Fatigue')
         print(comb)
In [60]: #the combined data Except for the cells where a symptom appears with 
         #itself, which will be filled with 'NaN,'the outcome of executing the 
         #combined function for each pair of symptoms in my list will be fully 
         #populated in the DataFrame.
         for items1 in my_list:
            for items2 in my_list:
              if(items1 == items2):
                combined_data.at[items1,items2] = 'NaN'
              else:
                combined_data.at[items1,items2] = combined_function(items1,items2)
In [61]: #save the Table 
         combined data.to csv('/Users/alanoudalturki/Desktop/CombinedSymptoms.csv
In [62]: combined data
```
![](_page_27_Picture_301.jpeg)

| <b>Bluish</b>          | 0(2)    | 0(1)        | 0(3)    | 0(3)  | 1(4)     |  |
|------------------------|---------|-------------|---------|-------|----------|--|
| <b>MuscleAches</b>     | 8(22)   | 26<br>(118) | 14 (74) | 3(13) | 15 (81)  |  |
| <b>Pinkeye</b>         | 1(8)    | 2(16)       | 0(16)   | 1(10) | 2(21)    |  |
| <b>UnexplainedRash</b> | 3(13)   | 2(15)       | 0(13)   | 3(10) | 1(20)    |  |
| Shortnessofbreath      | 2(10)   | 4(64)       | 2(51)   | 1(4)  | 1(55)    |  |
| <b>JointPain</b>       | 4(16)   | 3(60)       | 2(59)   | 4(16) | 3(70)    |  |
| <b>Sorethroat</b>      | 11(25)  | 23 (96)     | 31(73)  | 8(14) | 37 (84)  |  |
| <b>Shivering</b>       | 1(7)    | 0(41)       | 0(36)   | 1(9)  | 0(40)    |  |
| <b>AbdominalPain</b>   | 4(14)   | 5(35)       | 0(30)   | 5(13) | 1(41)    |  |
| <b>ExcessSweat</b>     | 7(16)   | 2(14)       | 1(10)   | 1(4)  | 5(17)    |  |
| <b>LossBalance</b>     | 0(8)    | 0(17)       | 1(18)   | 3(14) | 2(23)    |  |
| <b>RedRash</b>         | 2(8)    | 1(4)        | 0(14)   | 1(9)  | 1(18)    |  |
| <b>Numbness</b>        | 0(2)    | 0(23)       | 0(9)    | 0(4)  | 0(13)    |  |
| <b>Headaches</b>       | 13 (32) | 22<br>(119) | 11(76)  | 2(12) | 22 (97)  |  |
| Cough                  | 12 (32) | 40<br>(124) | 41 (82) | 7(15) | 47 (102) |  |
| <b>Chills</b>          | 6(12)   | 25 (75)     | 37(57)  | 1(3)  | 33 (53)  |  |
| <b>LossTaste</b>       | 3(32)   | 0(56)       | 1(40)   | 0(9)  | 2(48)    |  |
| Wheezing               | 2(14)   | 1(67)       | 3(59)   | 0(10) | 2(64)    |  |
| Fever                  | 13 (33) | 37<br>(120) | 51 (97) | 5(16) | 54 (108) |  |
| <b>Vomiting</b>        | 2(15)   | 2(59)       | 2(41)   | 4(9)  | 3(49)    |  |
| Runnynose              | 13 (33) | 38<br>(115) | 39 (86) | 3(16) | 41 (100) |  |
| Chestpain              | 3(11)   | 12 (71)     | 7(56)   | 3(8)  | 9(58)    |  |

<sup>28</sup> rows × 28 columns

In [ ]: